# Matlab 소스를 적용한 생체신호 분석 시스템 개발

# 주문일\* · 최성훈\* · 김희철\*

### \* 인제대학교

# Design of Bio-Signal Analysis Architecture Applying Matlab Source

Moon-Il Joo\* · Seong-Hun Choi · Hee-Cheol Kim\*

#### \* Inje University

E-mail : joomi@inje.ac.kr

#### 요 약

모바일 컴퓨팅과 웨어러블 기술의 발전으로 인하여 일상생활 속에서 생체신호를 측정하는 다양한 웨어러블 디바이스가 개발 및 보급이 되면서, 생체신호를 활용한 건강관리서비스가 주목 받고 있다. 최근에는 다양한 생체신호 분석 툴을 활용하여 건강관리서비스가 개발 및 연구되고 있다. 대부분의 생체신호 분석 연구는 Matlab을 활용한다. 그러나, Matlab으로 개발한 알고리즘을 시스템에 적용하기 위해서는 소스의 변환 작업이 필요하다. 소스의 변환 작업을 생략할 수 있는 스마트 인터페이스를 제공하고자 한다. 본 논문은 Matlab에서 개발한 알고리즘을 시스템에 적용하기 위한 변환 기술을 생 략하고, 소스 파일 자체를 시스템에서 실행시키기 위한 인터페이스를 개발한다.

#### ABSTRACT

Due to the development of mobile computing and wearable technology, various wearable devices for measuring bio-signals in everyday life have been developed and popularized, and healthcare services utilizing bio-signals are attracting attention. In recent years, healthcare services have been developed and studied using various bio-signal analysis tools. Most bio-signal analysis studies utilize Matlab. However, in order to apply the algorithm developed in Matlab to the system, it is necessary to convert the source. We want to provide a smart interface that can skip source conversion. In this paper, we develop an interface to run the source file itself in the system by omitting the conversion technique for applying the algorithm developed in Matlab to the system.

> 키워드 R Programming, 생체신호, 아키텍처, 분석 툴

# Ⅰ. 서 론

최근에는 다양한 생체신호를 측정할 수 있는 웨어러블 디바이스로 인해서 생체신호들이 기하 급수적으로 증가하고 있다[1]. 이렇게 증가된 생 체신호는 빅 데이터의 특징을 가지게 되었으며, 빅 데이터화된 생체신호를 활용하여 질병 예방, 관리, 진단과 치료방법을 찾고자 다양한 연구가 활성화되고 있다[2-4].

특히, 다양한 생체신호 분석 툴을 활용하여 건 강관리서비스가 개발 및 연구되고 있다. 대부분의

생체신호 분석 연구는 Matlab을 활용한다. 그러 나, Matlab으로 개발한 알고리즘을 시스템에 적용 하기 위해서는 소스의 변환 작업이 필요하다. 소 스의 변환 작업을 생략할 수 있는 스마트 인터페 이스를 제공하고자 한다[5]

본 논문은 Matlab 코드를 빅데이터에 적용하여 데이터를 분석을 하고자 한다. 많은 빅데이터 플 랫폼이 예를 들면 하둡은 자바 기반의 플랫폼으 로 Matlab을 사용하여 알고리즘을 개발 시에 자 바로 컨버팅 작업을 진행해야 하기 때문에 알고 리즘 적용의 어려움이 있다. 그래서 본 논문은 Matlab코드 자체를 웹서비스를 이용하여 업로드 하여 코드의 삽입, 삭제, 변경적용을 하는 시스템 을 개발한다.

# Ⅱ. Matlab 기반의 생체신호 분석 알고리즘 소스 적용 시스템

본 논문은 Matlab으로 개발한 생체신호 분석 알고리즘을 건강관리서비스를 위한 시스템에서 소스 파일을 이용하여 실행을 시키고자 한다. 그 림 1은 생체신호 분석 알고리즘 실행을 위한 프 로세스를 나타낸다. 생체신호 분석 알고리즘을 실 행을 위해서는 6개의 프로세서를 가진다. 6개의 프로세서는 알고리즘 검색, 알고리즘 소스 파일 복사, 입력값 전처리 작업, Function을 실행시키 기 위한 Command 생성, 결과값 변환 작업을 통 한 결과값 저장으로 프로세서를 진행한다.

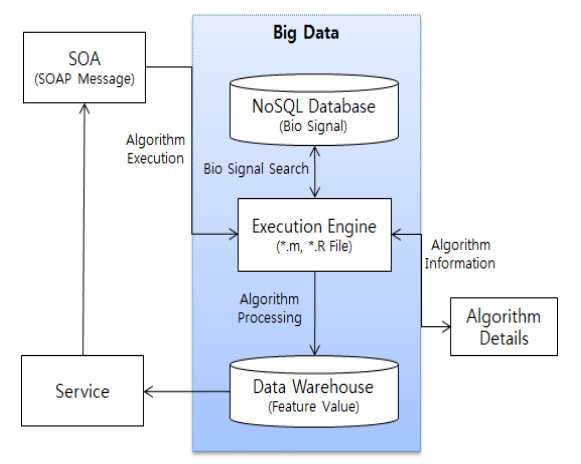

그림 1. 생체신호 분석 알고리즘 실행 프로세스

 첫째, 생체신호 분석 알고리즘을 실행시키기 위해서는 알고리즘 명세서에 있는 생체신호 분석 알고리즘에 대한 리스트를 확인한다. 리스트에는 생체신호 분석 알고리즘 개발 툴 종류, 알고리즘 에 대한 설명, 알고리즘 입력값 및 입력값 변수, 알고리즘 결과값 및 결과값 변수에 대한 설명이 포함이 되어 있다. 생체신호 분석 알고리즘 리스 트에 따라 개발자가 실행을 하기 원하는 알고리 즘을 선택한다. 선택된 생체신호 분석 알고리즘에 서 필요한 입력값을 생체신호 저장소에서 검색하 여 입력하거나 개발자가 직접 입력을 하여 서버 로 생체신호 분석 알고리즘 실행 요청을 한다.

 둘째, 서버는 알고리즘 실행 요청에 따라 알 고리즘 소스 파일을 서버 폴더에 저장을 한다. HDFS에 저장된 알고리즘 소스 파일을 사용하여 생체신호를 분석하기 위해서는 소스 파일을 리눅 스나 윈도우 운영체제의 폴더에서 불러와야 한다. 그러나 HDFS에서는 소스 파일을 가져오기 위해 서는 HDFS에서 사용하는 브라우저에서 소스 파 일을 다운로드 하거나 커멘드(Command) 명령어 를 통해서 리눅스나 윈도우 운영체제의 폴더에 복사를 해야 한다. 그래서 본 논문은 그림 1과 같 이 생체신호 분석 알고리즘 소스를 실행시킬 때 HDFS에 있는 알고리즘 소스 파일을 자동적으로 리눅스의 /AlgorithmFile/ 폴더에 사용자 아이디를 기준으로 하여 파일을 복사하여 사용한다.하는 결 과 값을 웹서비스 형태로 제공한다.

#### Ⅲ. 적용 사례

본 논문은 그림 2는 심전도에서 HRV값을 추출 하는 생체신호 분석 알고리즘을 실행시키기 위한 소스이다. 그림 2의 ①과 ②는 evalQRSDetection Function을 실행시키기 위해서 필요한 다른 Function들이다. 이처럼 하나의 생체신호 분석 알 고리즘을 실행시키기 위해서는 여러 개의 Function들이 필요하다. 그래서 본 논문은 여러 개의 Function들을 생체신호 분석 알고리즘 소스 전송을 통하여 서버에 전송한다. 이렇게 전송된 생체신호 분석 알고리즘 소스는 자동적으로 생체 신호 분석 소스가 있는 폴더로 복사하여 알고리 즘을 실행시킨다.

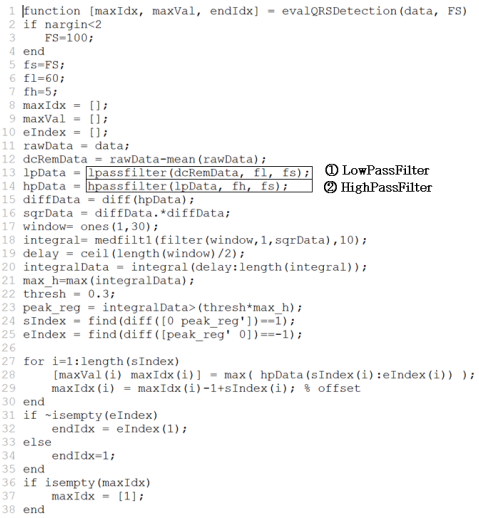

# 그림 2. Matlab 기반의 심전도에서 HRV 추출 알고리즘

그림 3은 알고리즘 실행 요청을 위한 UI와 결 과값의 UI를 보여주고 있다. 그림 2의 ①은 생체 신호 분석 알고리즘을 선택하고 입력값을 입력한 UI를 보여주고 있다. 본 논문은 그림 32의 생체신 호 분석 알고리즘을 실행시키고자 한다. 입력값은 double array과 double형이 필요하다. double array는 심전도 데이터를 나타내며, double은 생 체신호 Hz를 나타낸다. 심전도 데이터는 심전도 저장소에서 필요한 심전도 데이터를 선택한다. 또 한 생체신호 Hz는 사용자가 직접 입력을 하여 전

송한다. 실행된 결과값은 그림 33의 ②가 나타난 다. 그림 2의 결과값은 3개가 있기 때문에 3개의 결과값을 차트 형식과 데이터로 보여준다.

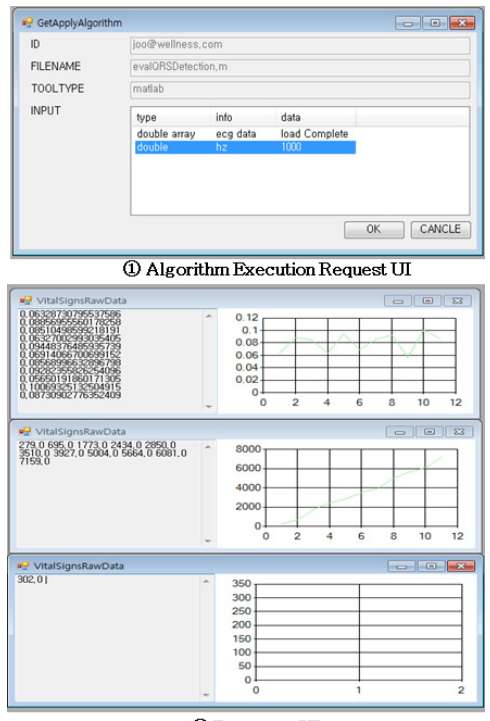

2 Response III

그림 3. 생체신호 분석 소스 UI

#### Ⅳ. 결 론

IoT시대로 접어들면서 다양한 환경에서 방대한 데이터가 생성되는 시대이다. 이처럼 급속하게 늘 어난 데이처를 처리하기 위하여 빅데이터 기술과 빅데이터룰 분석하기 위한 기술이 발전하고 있다.

건강관리서비스에 대한 연구가 진행이 되면서, 동일 기종 또는 이 기종의 시스템 및 기기와의 원활한 통신을 위한 상호운용성에 대한 관심이 증가하고 있다. 생체신호 데이터 통신을 위한 ISO/IEEE 11073 개인 헬스 데이터(PHD, Personal Health Data)[16] 표준화 작업이 진행이 되었으며, 의료 및 생체신호를 측정하는 기기에 적용이 되 고 있다[17-19]. 또한, 의료 데이터를 전송하기 위 한 HL7(Health level Seven)[20] 표준화를 진행하 고 있으며, 심전도에 대한 데이터 통신을 위한 aECG[21] 표준이 나왔다.

본 논문이 제안한 시스템은 Matlab으로 개발한 생체신호 분석 알고리즘 소스 자체를 시스템에서 소스 변환 작업 없이 실행하는 시스템을 구현하 였다.

추후 Matlab뿐만 아니라 R Programming과 파 이션으로 개발한 생체신호 분석 알고리즘을 시스 템에 적용을 하고자 한다.

다양한 언어로 개발한 데이터 마이닝 기술을 공유을 통하여 단순한 생체신호 분석 알고리즘 위주의 연구와 개발을 탈피하여, 다양한 알고리즘 소스를 손쉽게 활용한 고차원적인 서비스 위주의 개발로 나아갈 수 있는 근본적인 연구가 되기를 바랍니다.

# 감사의 글

이 논문은 2017년도 정부(미래창조과학부)의 재 원으로 한국연구재단의 지원을 받아 수행된 기초 연구사업임(NRF-2017R1D1A3B04032905)

#### 참고문헌

[1] Khan, Yasser, et al. "Monitoring of vital signs with flexible and wearable medical devices." Advanced Materials 28.22, pp. 4373-4395, 2016.

[2] Pantelopoulos, Alexandros, and Nikolaos G. Bourbakis. "A survey on wearable sensor-based systems for health monitoring and prognosis." IEEE Transactions on Systems, Man, and Cybernetics, Part C (Applications and Reviews) 40.1, pp.1-12, 2010.

[3] Kim, Tae-Woong, et al. "A big data framework for u-healthcare systems utilizing vital signs." Computer, Consumer and Control (IS3C), 2014 International Symposium on. IEEE, 2014.

[4] Raghupathi, Wullianallur, and Viju Raghupathi. "Big data analytics in healthcare: promise and potential." Health information science and systems 2.1, pp. 3, 2014.

[5] 주문일, 김희철, "Matlab을 활용한 빅데이 트 분석 시스템 연구,"한국정보통신학회논문지, 제20권, 제2호, 2016.